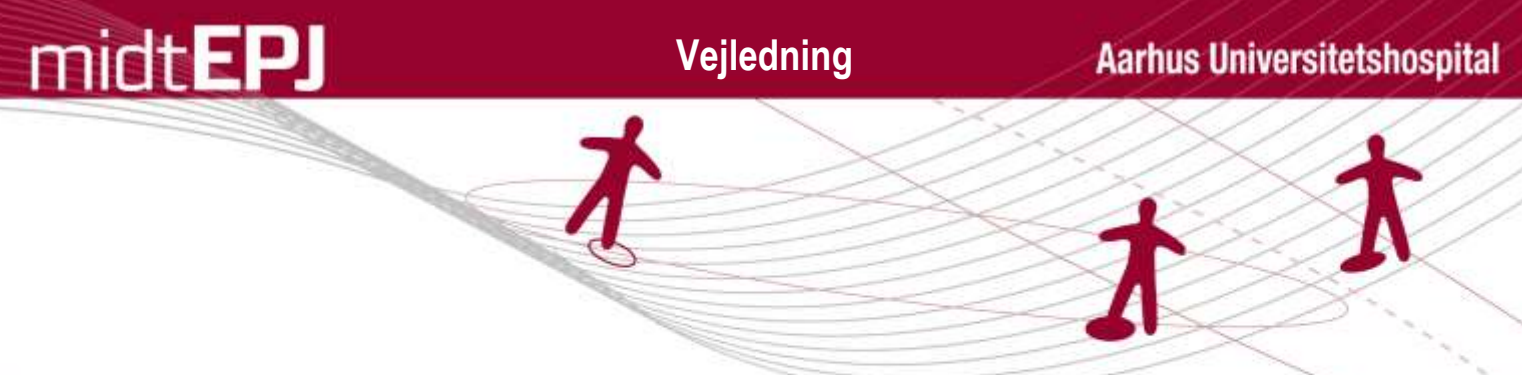

## **Vejledning til interne vikarer i Vikar Region Midt**

## **Log in i MidtEPJ**

Hvis du allerede har en ansættelse på ét af Region Midt's hospitaler, bliver du, ved log in til EPJ, præsenteret for to adgange. Én fra din vanlige ansættelse (her lokalpsykiatrien Silkeborg) og én for din vikaransættelse (her psykiatrien i Region Midt). Vær opmærksom på, at du altid vælger den rette, både når du arbejder som vikar og når du er på din vanlige arbejdsplads.

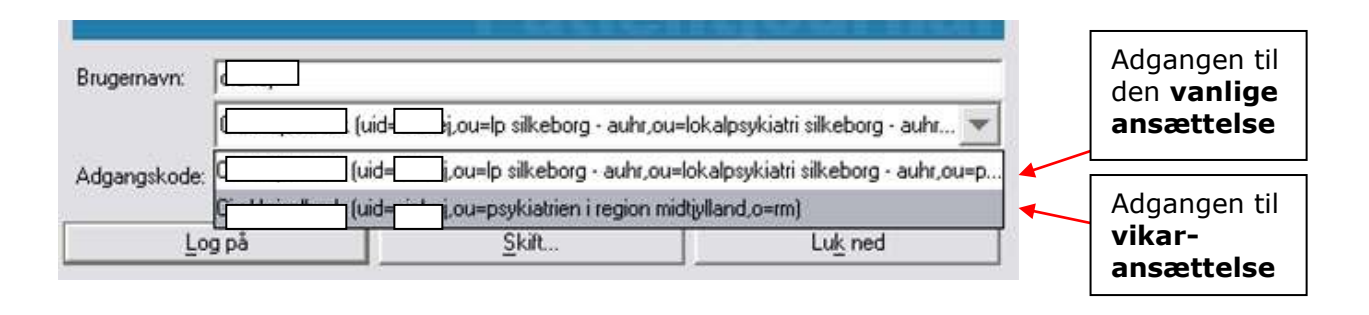

## **Log in på rette afdeling/afsnit i MidtEPJ**

Det er vigtigt **altid** at logge sig på det rigtige afsnit, da man ellers ikke kan få lov at bestille afsnittets blodprøveprofiler, ligesom bioanalytikeren ikke kan se hvor patienten befinder sig. Prøvesvar sendes til det forkerte afsnits liste, og man får tildelt et andet afsnits standardsortiment, når der skal ordineres medicin.

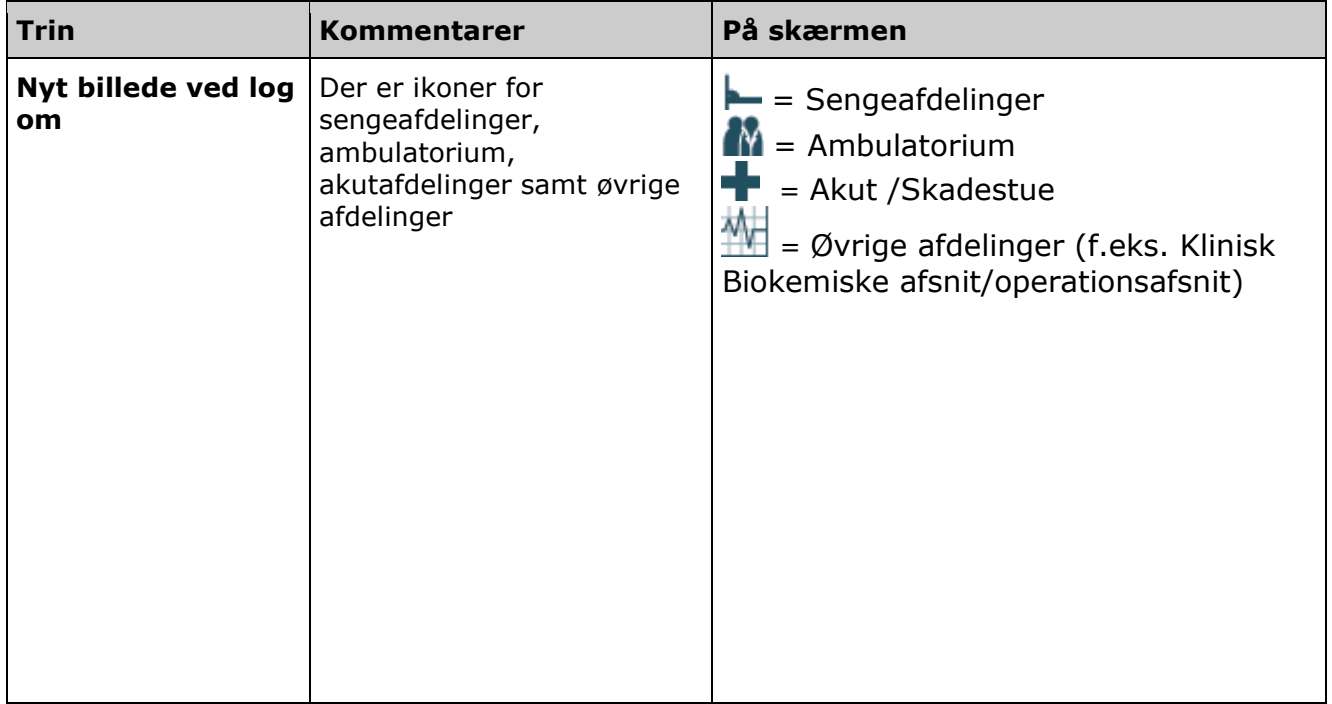

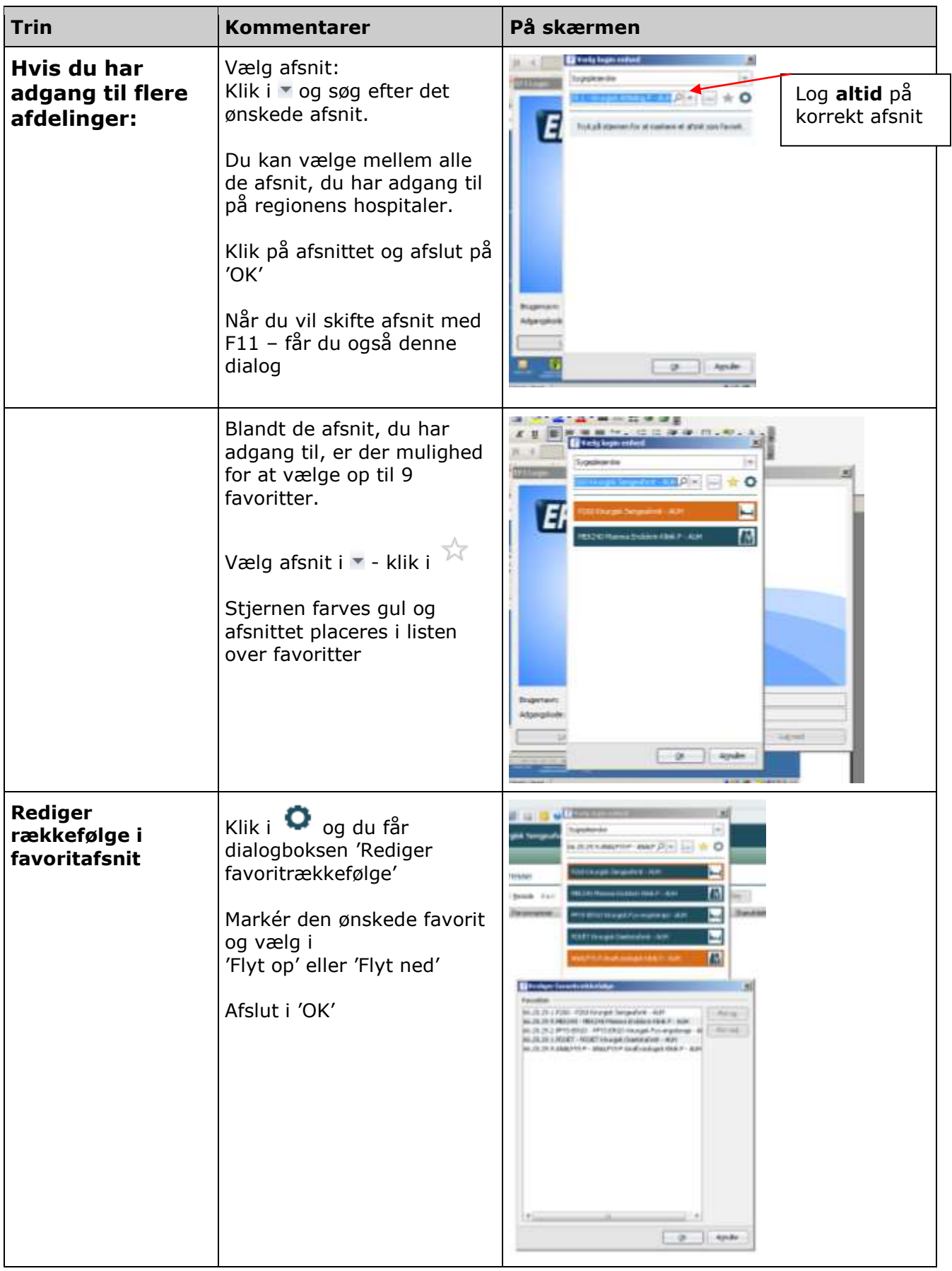

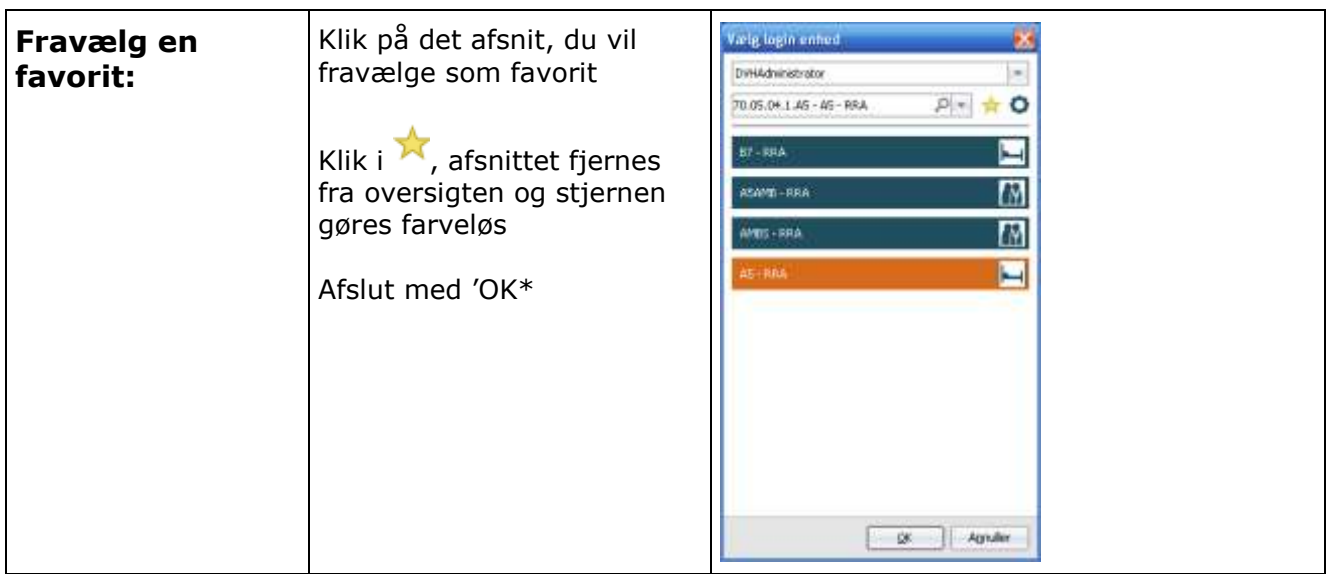

## **Opsætning af personligt speciale i MidtEPJ**

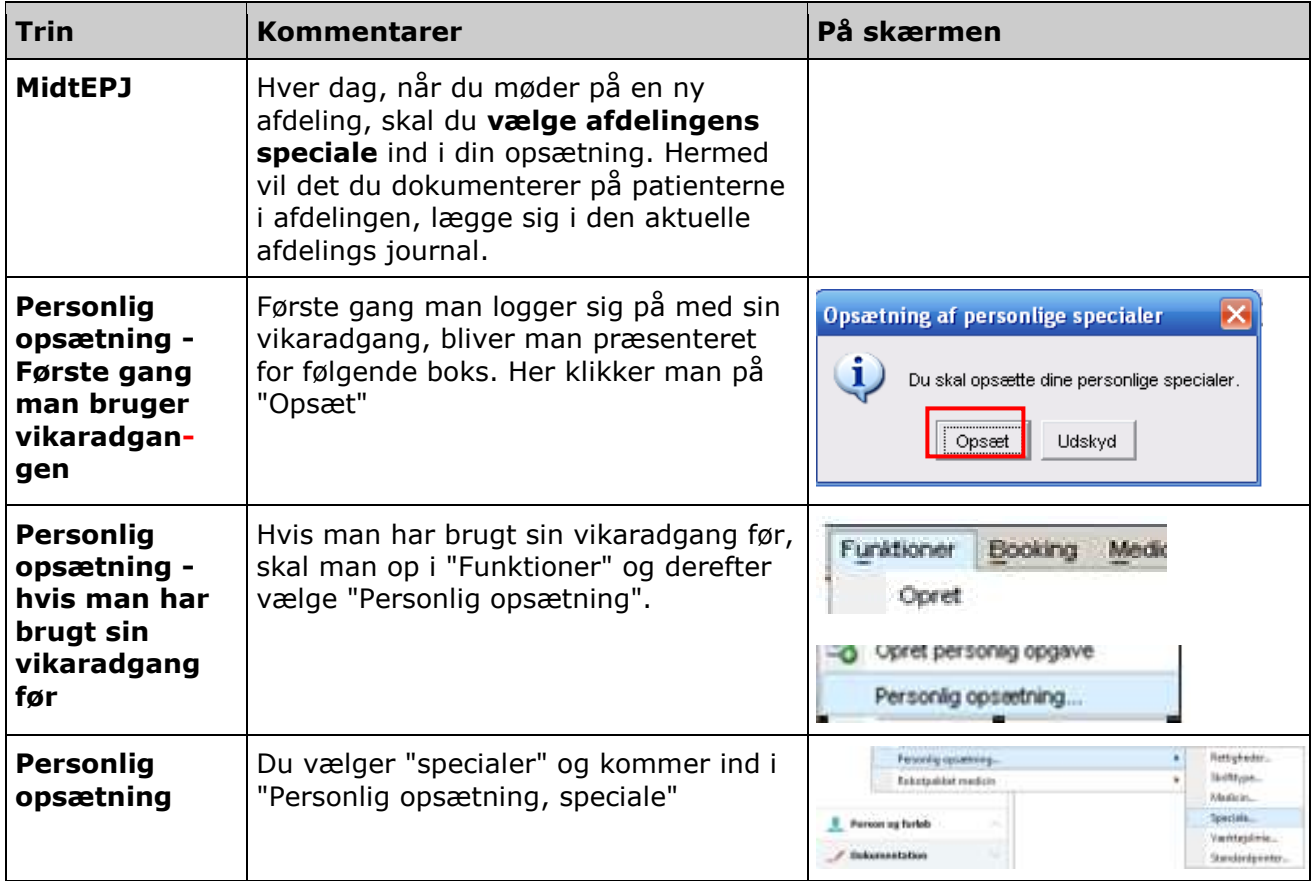

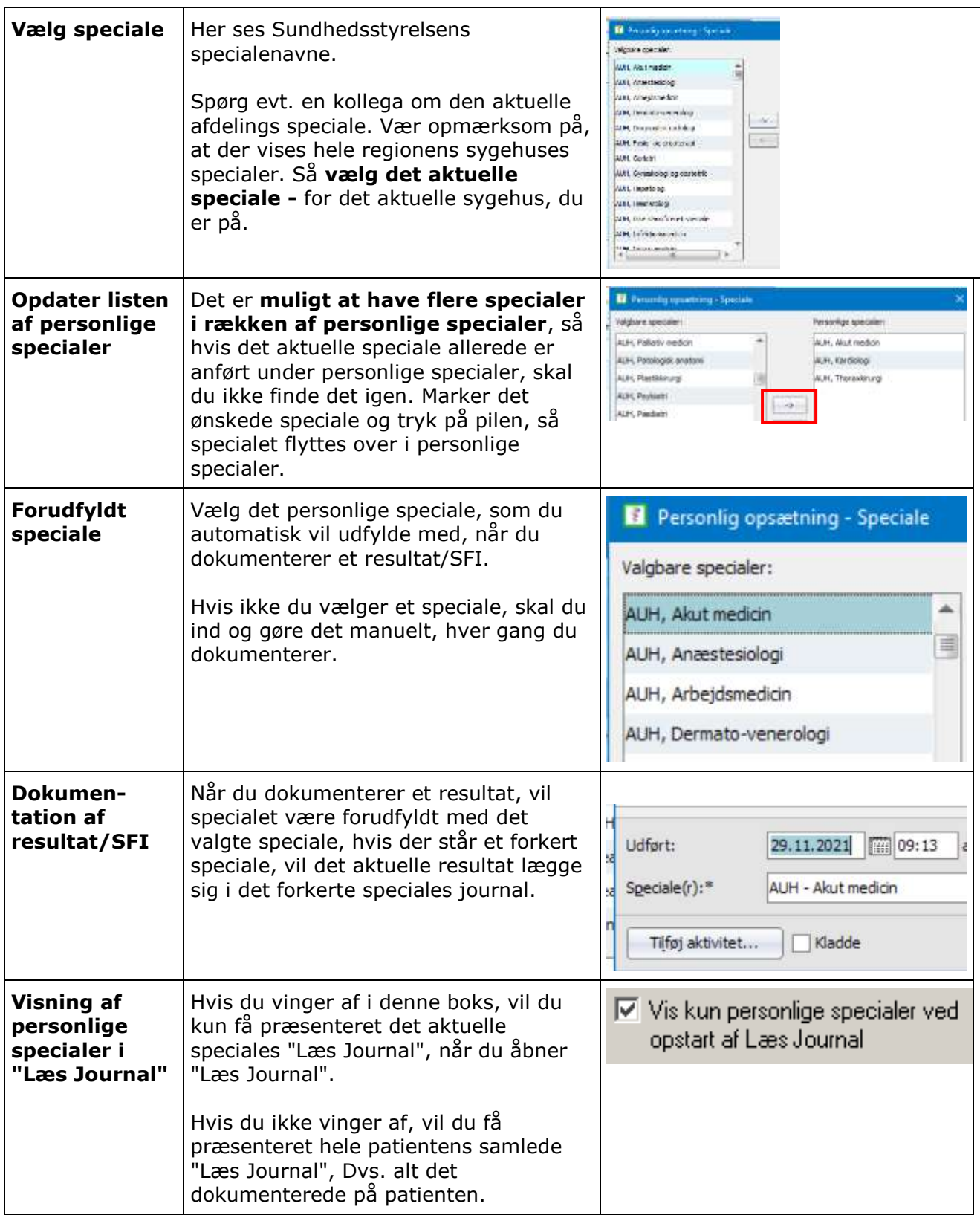

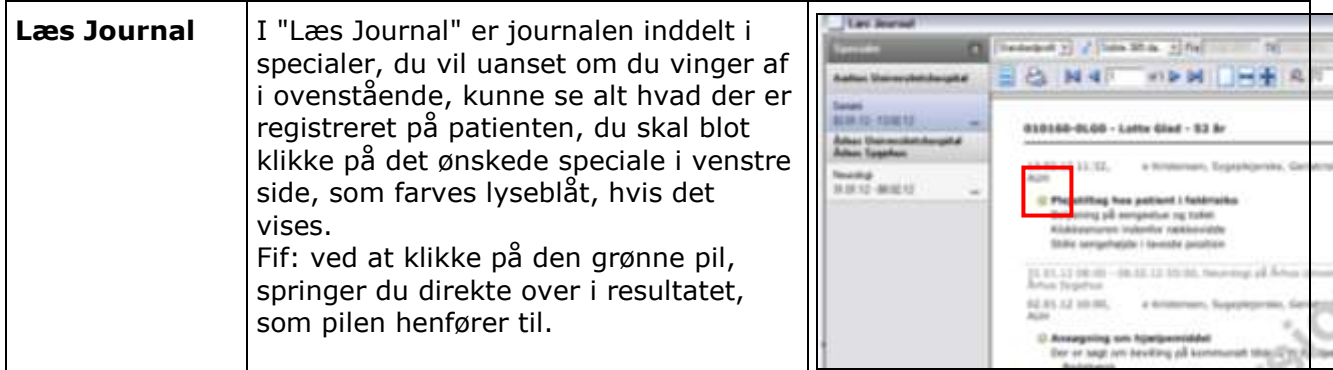